*Concevoir, développer, analyser, tester, profi ler et déployer rapidement des services Web, des applications Web, Java, J2EE et portail grâce à un environnement de développement intégré sur Eclipse*

logiciels Rational.

# **IBMRationalApplication Developer for WebSphere Software Version 6.0**

**Points forts**

- **Accélérez le développement d'applications portail, SOA et J2EE avec des générateurs automatisés et des assistants de développement rapide**
- Réduisez votre courbe **d'apprentissage de Java™ grâce à des composants d'interface utilisateur et de connectivité de base de données**
- Optimisez la conception au **niveau du code et partagez les projets avec d'autres équipes à l'aide d'outils d'édition visuelle UML**
- Intégrez vos applications avec **des services Web compatibles WS-I et des architectures orientées service**
- Bénéficiez du travail **collaboratif et partagez les ressources de vos équipes avec l'outil de gestion de versions et de configuration logicielle Rational ClearCaseLT (intégré)**
- **avec des outils de vérification automatique des standards de programmation, et des outils de tests unitaires des services Java, EJB, et Web supportant l'analyse multi-niveau**
- ■ **Générez rapidement la documentation sous forme de rapports Web avec les outils Crystal Reports intégrés**
- ■ **Adaptez et étendez votre environnement de développement avec des plugiciels sur base Eclipse**

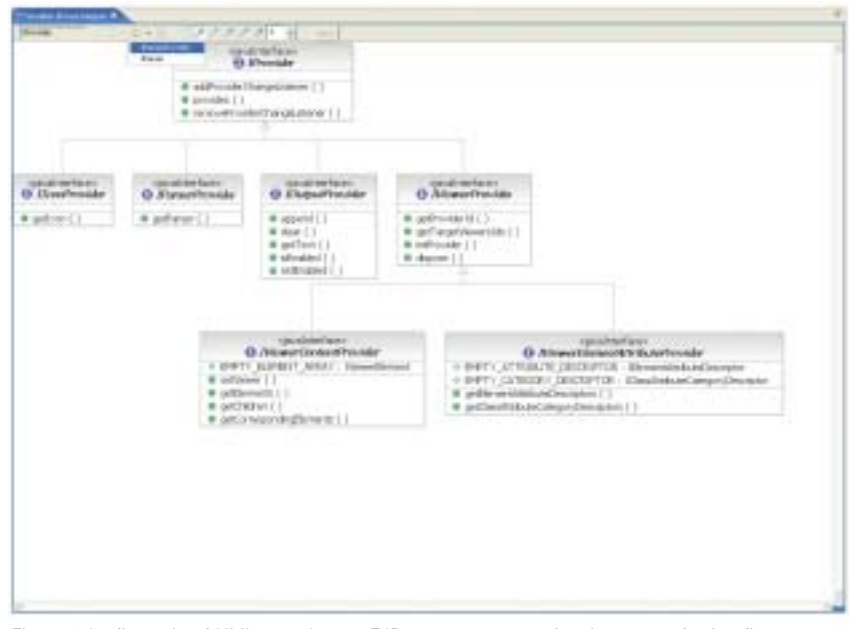

*Figure 1. L'éditeur visuel UML pour Java et EJB propose une manière innovante de visualiser graphiquement et de modifier le code existant. Il facilite la compréhension de codes complexes à l'aide de diagrammes UML standard.*

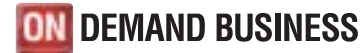

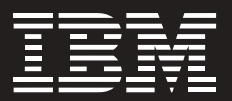

## **Déployer rapidement des applications de qualité**

Un environnement « on demand business » exige que les développeurs de l'entreprise réagissent rapidement à l'évolution des besoins et aux changements du métier. Pour répondre à cette exigence, vous avez besoin d'un environnement de développement qui améliore la productivité, minimise vos efforts d'apprentissage et réduise les temps de développement et de test.

IBM Rational Application Developer for WebSphere Software est un environnement de développement intégré complet prenant en charge le modèle de programmation J2EE (développement d'applications Web et Java, de services Web et de composants EJB) reconnu pour accélérer le développement d'applications. Avec ses capacités de développement de portails, d'édition visuelle UML, d'analyse de code, de test et de déploiement automatisés, IBM Rational Application Developer inclut les outils dont les développeurs ont besoin pour être plus productifs et pour s'assurer que leur code est bien conçu, évolutif et prêt pour être livré en production. Des outils intégrés pour contrôler les versions et les configurations permettent aux développeurs, travaillant sur des

IBM Rational Application Developer for WebSphere Sofware est optimisé pour les logiciels WebSphere mais offre aussi des capacités de développement sur d'autres plates-formes. Les logiciels IBM Rational aident les entreprises à devenir plus réactives, flexibles et concentrées sur leur métier en renforçant leur capacité de développement d'applications.

logiciels **WebSphere** 

■ **Optimisez la qualité du code** 

projets complexes ou dans des équipes importantes, de collaborer facilement, d'assurer la livraison cohérente des versions et de sécuriser le contenu des projets.

## **Prise en charge complète du modèle de programmation J2EE**

Application Developer assure le support simultané des projets J2EE Version 1.2, 1.3 et 1.4, avec prise en charge intégrale du déploiement de composants EJB (Enterprise JavaBeans), de composants Java pilotés par messages, du langage d'interrogation d'EJB (EJB QL), de la persistance gérée par conteneurs (CMP), d'archives Web (WAR) et d'archives d'entreprise (EAR). Application Developer inclut un environnement de test unitaire supportant les configurations multiples d'IBM WebSphere Application Server.

## **Etendre les capacités de programmation basées sur la technologie Java**

Application Developer inclut des outils robustes de développement d'applications Java et prend en charge Java Development Kit Version 1.4.2. L'éditeur visuel pour Java vous permet de créer des interfaces utilisateur graphique (IUG) Java par simple « glisser-déposer » en utilisant des composants AbstractWindow Toolkit (AWT), SWT ou Swing. Il vous permet de lier visuellement les données à des widgets d'interface utilisateur, de valider immédiatement les modifications sur l'interface graphique avec mises à jour dynamiques entre le code source et la conception visuelle. L'éditeur graphique UML permet de

visualiser et de modifier le code Java et les tables de base de données en utilisant les diagrammes UML standard. Il vous aide ainsi à mieux comprendre et à mieux gérer les codes complexes.

## **Intégrer les applications avec des services Web et des architectures orientée service**

IBM Rational Application Developer vous offre les outils nécessaires pour détecter, créer, développer, tester, déployer et publier des services Web. Vous pouvez créer de nouveaux services Web ou bien adapter des applications existantes à des services Web compatibles WS-I afin d'en faciliter l'intégration et la réutilisation.

- *Générez automatiquement à partir de composants existants les fi chiers WSDL et WSIL nécessaires pour décrire, générer ou inspecter vos services Web.*
- *<i>Créez, validez et identifiez des services Web interopérables compatibles WS-I avec l'éditeur WSDL et l'explorateur de services Web.*
- *Codez les messages entrants et sortants avec le protocole SOAP.*
- *Créez un proxy Java d'interface entre les applications clientes et les services Web.*
- *Générez des clients de test de services Web sans programmation.*
- *Déployez sur le registre UDDI, Version 2.*

## **Simplifier le développement XML**

Les fonctions XML intégrées dans IBM Rational Application Developer aident les développeurs à créer, éditer et transformer des documents XML.

- *Outils visuels pour créer et visualiser les fi chiers XML incluant la validation automatique par rapport aux défi nitions de type de document (DTD) :*
	- *Outils visuels pour construire la correspondance entre éléments XML et tables de bases de données relationnelles.*
	- *Intégration étroite avec IBM DB2 pour composer des documents XML à partir de données DB2 existantes ou pour décomposer les documents XML en données DB2.*
- *Outils pour créer et mettre au point des scripts de transformation XLS (Extensible Stylesheet Language) et pour transformer les documents XML dans d'autres langage de balisage, comme HTML.*

## **Développer des applications centrées sur les données**

IBM Rational Application Developer offre des outils intégrés pour créer des applications centrées sur la base de données à partir de requêtes et de composants JavaBeans et EJB.

L'assistant de connexion aux bases de données permet d'établir facilement une connexion JDBC (Java Database Connectivity) avec des bases telles que IBM DB2 Universal Database, IBM Informix, Oracle ou Microsoft® SQL Server.

L'assistant et le générateur de requêtes SQL offrent une interface visuelle permettant de créer et d'exécuter très simplement des séquences d'instructions SQL. Un assistant SQL-vers-XML intégré vous aide à créer les documents XML et XSL, les spécifications DTD, les schémas XSD (Extensible Stylesheet Definition), les fichiers HTML ainsi que les artefacts associés.

Le support du langage SQL pour Java (SQLJ) vous permet de créer et de valider rapidement des applications à l'aide des procédures mémorisées SQLJ et DB2 SQLJ. Ces procédures optimisent les performances d'accès aux données pour les connexions SQL statiques.

## Simplifier le *mapping* entre bases de **données objet et relationnelles**

Le *mapping* entre bases de données objet et relationnelles est simplifié avec la prise en charge des trois approches : descendante, intermédiaire et ascendante. Vous pouvez ainsi créer et tester facilement des composants EJB à l'aide d'assistants, ou développer rapidement sans programmation des applications qui vont extraire et afficher des données selon un format choisi par l'utilisateur. IBM Rational Application Developer prend en charge également le *mapping* (« many-to-many ») permettant de générer des types de persistance Java plus sophistiqués.

## **Simplifier le développement d'applications Web et la gestion des sites Web**

Des assistants et des outils conviviaux regroupés dans une interface utilisateur commune couvrent pratiquement tous les aspects du développement Web (HTML, JSP, JSF et servlets). Ils permettent à des développeurs de compétences diverses, voire sans connaissance Java particulière, de créer des applications centrées sur données.

- *Développez visuellement des applications Web basées sur le modèle d'architecture Model-View-Controller et Struts 1.1.*
- *Développez par simples clics des interfaces utilisateur et des formulaires Web enrichis avec des composants JavaServer Faces réutilisables. La génération du code est automatique et prend en charge la gestion des événements, la validation des entrées utilisateur et l'association de données avec les composants graphiques de l'interface.*
- *Connectez vos applications Web à des bases de données relationnelles, des composants EJB et des services Web grâce à SDO (Service Data Object), nouveau standard pour accéder aux données hétérogènes.*
- *Créez des interfaces utilisateur Web interactives avec les caractéristiques de performance et de maintenance de clients légers en étendant les composants Faces de la spécifi cation JSF.*
- *Développez rapidement des rapports visuels avec les outils Crystal Reports intégrés. Concevez et déployez des rapports personnalisés ou utilisez les modèles de rapport prédéfinis. Un composant de visualisation JSF Report vous permet d'incorporer des rapports dans les applications Web et de les déployer dynamiquement.*
- *Développez facilement des pages Web riches en fonctionnalités, soit en mode d'édition visuelle, soit en langage source avec l'éditeur avancé HTML / JSP.*
- *Importez rapidement un site*  Web complet, modifiez les styles *et appliquez-les globalement. Ajoutez ou supprimez visuellement des pages à partir d'une vue arborescente grâce à l'outil Web Site Designer.*
- *Créez et animez des éléments multi-média par glisser-déposer avec les composants WebArt Designer et Animated GIF Designer.1*

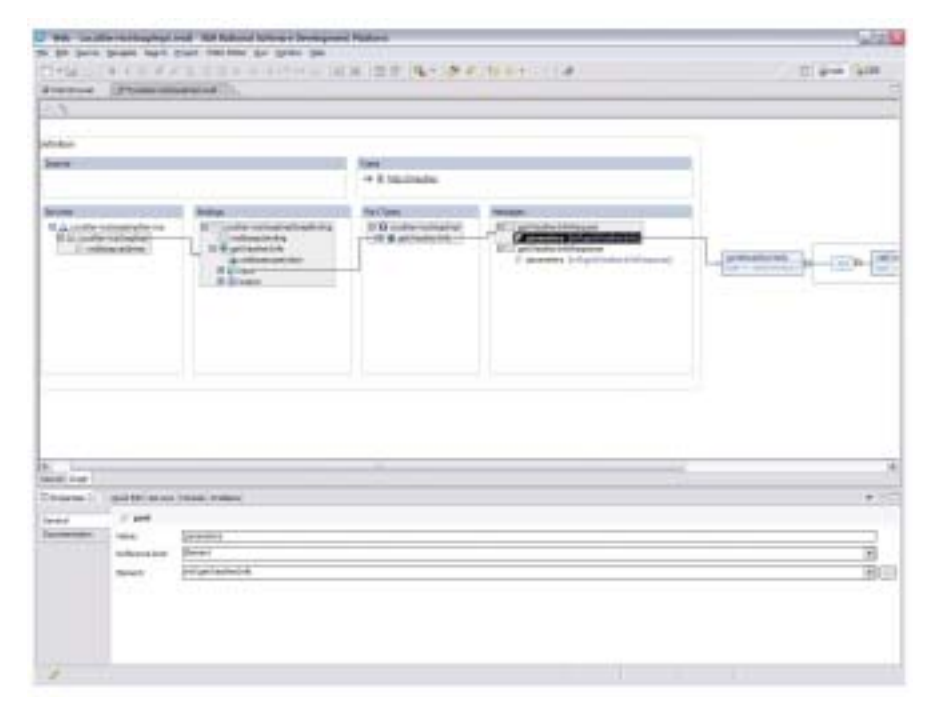

Figure 2. L'assistant de création de services Web permet de générer facilement de nouveaux services Web à partir de ressources existantes, comme des composants JavaBeans et EJB. IBM Rational Application Developer for WebSphere Software génère automatiquement les fichiers WSDL décrivant le service Web, un descripteur de déploiement SOAP et un client de test du nouveau service Web.

#### **Programmer en 4GL et générer en Java**

EGL (Enterprise Generation Language) est un langage de quatrième génération qui permet aux développeurs d'entreprise de concevoir et de valider rapidement des applications Web complètes (données et logique applicative). Le développeur EGL utilise en effet des structures de programmation familières limitant le codage manuel et permettant de générer automatiquement la plupart du code Java. EGL incorpore des structures et des fonctionnalités d'Informix 4GL, ce qui fait d'IBM Rational Application Developer un environnement de développement idéal pour les développeurs Informix. Enfin, EGL est intégré étroitement avec le standard JSF (JavaServer Faces) afin d'apporter au développeur des capacités de développement rapide.

## **Développer visuellement des portlets et des applications portail**

IBM Rational Application Developer permet de développer et tester visuellement des applications portails complètes à base de portlets. Les nouveaux portlets sont créés en utilisant des assistants qui génèrent une structure de projet conforme à l'environnement J2EE. Les assistants peuvent créer des portlets compatibles avec l'API IBM Portlet ou des portlets conformes au standard JSR 168 définissant les règles d'agrégation, de personnalisation, de présentation et de sécurité des portlets. Vous pouvez concevoir l'interface pour les portlets

avec les composants Page Designer et JavaServer Faces, et visualiser la structure et les flux d'événements avec l'éditeur de diagrammes Web. De plus, vous pouvez combiner les portlets avec des composants de type Java Server Faces. Avec le composant Portal Designer, vous pouvez modifier visuellement les thèmes et les chartes de présentation utilisés par les applications portail ou les portlets individuels.

## **Automatiser l'assemblage d'applications J2EE**

Les outils d'ancienne génération laissaient les développeurs assembler manuellement les fichiers JAR (archives Java) et WAR dans un fichier EAR avant déploiement. IBM Rational Application Developer automatise l'assemblage des archives EAR et génère automatiquement les descripteurs de déploiement afin de vous faire gagner du temps.

#### **Améliorer la qualité du code**

Détecter les défauts au plus tôt pour pouvoir les corriger facilement. IBM Rational Application Developer inclut de nouveaux outils pour aider les développeurs à améliorer la qualité du code. Tout d'abord, un outil de vérification automatique du code permet de valider le respect de plus de 200 règles de codage standard et de bonnes pratiques de programmation J2EE. Il identifie les violations et suggère des actions correctives – y compris des correctifs rapides applicables très souvent en un seul clic souris. Les règles livrées par

défaut incluent les pratiques standard J2SE/J2EE, les critères de globalisation et d'accessibilité. De nouvelles règles de vérification peuvent être créées avec l'éditeur de règles intégré.

#### Puis l'outil de test unitaire des

composants Java et des services Web automatise la création des pilotes de test (drivers), des bouchons (stub), et des données d'entrée à partir de l'analyse du code ou des fichiers WSDL. La création et l'exécution des tests sont organisées de manière hiérarchique à partir de diverses mesures de complexité ; les données d'entrée et de sortie générées dynamiquement peuvent être modifiées dans un éditeur permettant la création d'objets complexes et l'insertion de code personnalisé. Deux modes d'exécution de test sont pris en charge : le mode local et le mode distant.

#### **Accélérer le débogage**

Pour accélérer le processus de débogage, Application Developer propose plusieurs outils d'analyse dynamique des applications J2EE exécutées sur des machines locales ou distantes. Le déroulement de l'exécution est visualisé sous la forme d'un diagramme de séquence interactif UML fournissant des informations sur les unités d'exécution (« threads») qui permettent de détecter et de diagnostiquer les conditions d'interblocage et de concurrence critique. L'analyse graphique des performances montre les goulets d'étranglement au niveau des méthodes, tandis que des rapports

de couverture de code capturent et affichent en couleur les lignes de code non exécutées. Un outil évolué de profiling basé sur une technologie développée par IBM Research permet d'identifier les symptômes et les causes liés à plusieurs dizaines de types différents de fuites mémoire potentielles. Enfin, il est possible d'insérer des sondes d'analyse dans le code, pour permettre l'exécution automatique de fonctions définies par l'utilisateur à l'entrée, à la sortie de méthodes, de classes particulières ou sur détection d'exception.

## **Rationaliser les tests unitaires et les tests de système**

Les environnements de test intégrés prennent en charge les tests et le débogage du code local et du code serveur s'exécutant sur IBM WebSphere Application Server, WebSphere Application Server – Express, WebSphere Portal et Apache Tomcat. Vous pouvez créer et configurer des instances de ces serveurs à l'aide d'assistants, exécuter des applications en mode pas à pas et définir des points d'arrêt, voire même modifier le code pendant le débogage sans avoir à redémarrer le serveur de tests unitaires. Vous pouvez aussi créer, tester et déployer des applications J2EE sur BEA WebLogic Server, Version 6.1, 7.0 et 8.1 en utilisant l'outil de déploiement IBM Rational pour serveur WebLogic.

## **Relancer la productivité d'équipe avec une gestion efficace des changements**

IBM Rational Application Developer est étroitement intégré avec les solutions de gestion de configuration logicielle IBM Rational ClearCase et IBM Rational ClearQuest. Cette intégration permet

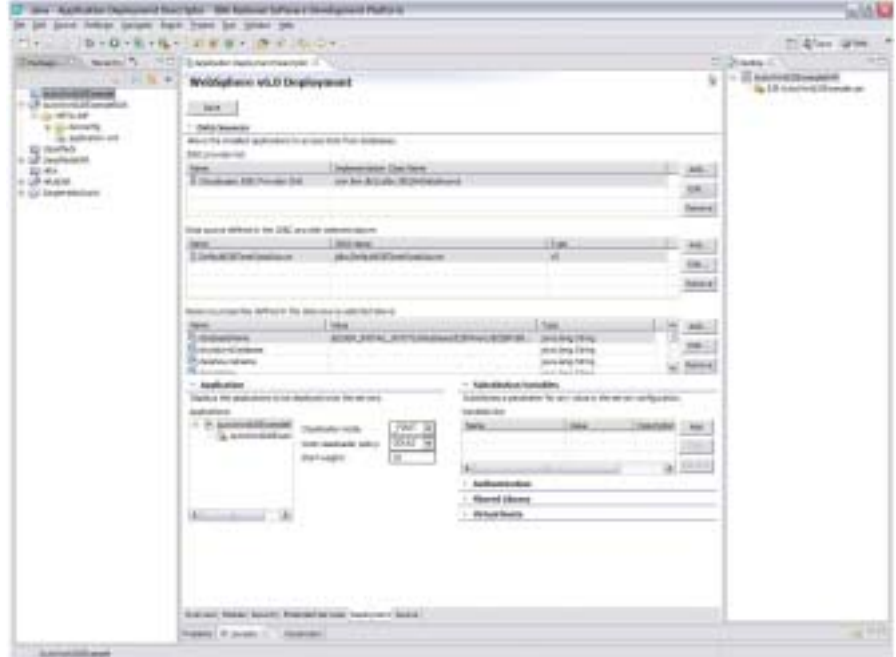

*Figure 3. IBM Rational Application Developer for WebSphere Software inclut des outils J2EE qui permettent de créer et de personnaliser des composants EJB de session et d'entité.* 

d'exécuter de nombreuses opérations de gestion des changements directement depuis Application Developer, ainsi que d'obtenir une vue intégrée des projets améliorant la collaboration et la productivité des équipes. Application Developer inclut IBM Rational ClearCase LT, la version d'entrée de gamme de ClearCase apportant un contrôle fiable des versions ainsi qu'un processus de gestion de la collaboration d'équipe. IBM Rational Application Developer supporte également CVS et permet d'intégrer des systèmes de gestion de configuration logicielle tiers par l'intermédiaire de plugiciels fournisseurs.

## **Visualiser et éditer graphiquement le code**

L'éditeur visuel UML (Unified Modeling Language) vous permet de visualiser et d'éditer graphiquement le code et les objets J2EE à l'aide de la notation UML normalisée. Cet éditeur aide les développeurs, même s'ils ne maîtrisent pas bien le langage UML, à mieux comprendre et gérer les programmes complexes. L'éditeur visuel UML offre aussi de puissantes capacités graphiques permettant d'ajouter des diagrammes de classe UML directement dans un projet Java ou EJB, le code correspondant étant généré automatiquement. Vous pouvez ensuite modifier ce code directement ou à partir des diagrammes de classe, la vue modèle restant toujours synchronisée avec le code sous-jacent. Pour créer du code nouveau, IBM Rational Application Developer vous permet d'ajouter des diagrammes de classe UML directement dans un projet Java ou EJB, de générer automatiquement le code correspondant et d'éditer ce code soit directement à partir des diagrammes de classe UML, soit à partir du navigateur de projet Java ou EJB.

L'éditeur de diagrammes de classe peut être utilisé pour visualiser des données existantes, pour créer de nouveaux composants JavaBeans avec leurs relations ou pour explorer et découvrir les relations entre un ensemble existant de composants Java, de classes et d'interfaces. Ce genre de diagramme est particulièrement utile pour mettre en évidence des relations entre composants difficilement identifiables par nature. La communication entre les architectes logiciels et les autres membres de l'équipe de développement est facilitée par cette approche visuelle de l'activité de programmation.

#### **L'avantage Rational**

IBM Rational Application Developer étant basé sur la plate-forme ouverte Eclipse, vous pouvez personnaliser et étendre votre environnement de développement avec des plugiciels provenant d'IBM, des partenaires commerciaux IBM ou de la communauté Eclipse, et cela en fonction de vos besoins spécifiques.

Et lorsque vous utilisez Rational Application Developer avec la solution IBM Software Development Platform, vous avez accès à de nombreuses fonctions de gestion des exigences et des changements directement depuis Rational Application Developer, profitant ainsi d'un niveau d'intégration sans précédent tout au long du cycle de vie de développement.

#### **A propos des logiciels Rational**

Les logiciels Rational d'IBM aident les entreprises à automatiser et à intégrer le processus métier central que représente le développement d'applications. Les produits, les services et les meilleures pratiques Rational sont à la base de la solution IBM Software Development Platform, première plate-forme de découverte, de développement et de déploiement de ressources logicielles pour les applications de gestion, les systèmes embarqués et les produits logiciels. Cette solution modulaire et complète permet aux équipes d'adopter une approche guidée par le métier, basée sur des standards ouverts incluant le socle Eclipse. Le résultat est une performance métier différenciatrice. D'autres informations sont disponibles sur :

**ibm.com**/rational et **ibm.com**/developerworks/rational/ rationaledge, le mensuel en ligne destiné à la communauté Rational.

#### **Pour plus d'informations**

Pour en savoir plus sur IBM Rational Application Developer for WebSphere Software, ou pour télécharger une version d'évaluation, rendez-vous sur : **ibm.com**/software/awdtools/ developer/application/index.html

#### **Eclipse**

Eclipse est une plate-forme « code source libre » renommée pour la création d'outils de développement de logiciels puissants et d'applications de bureau enrichies. Les capacités de plugiciels d'Eclipse pour enrichir l'environnement de travail permettent aux fournisseurs de technologie de gagner du temps et de l'argent en concentrant leurs efforts sur la différenciation et la valorisation de leurs offres. Pour des informations détaillées sur Eclipse, consultez le site eclipse.org

## **IBM Rational Application Developer for WebSphere Software, Version 6.0 d'un coup d'œil**

#### **Configuration matérielle requise**

- Intel® Pentium III 800 MHz ou version supérieure recommandé
- Résolution d'affichage (minimale) : 1024 x 768
- Au moins 768 Mo de RAM ; 1 Go de RAM recommandé
- Espace disque : au moins 3,5 Go pour installer Application Developer, et de l'espace disque supplémentaire pour les ressources de développement (l'espace disque requis peut être réduit si les options facultatives et les moteurs d'exécution ne sont pas installés).

#### **Configuration logicielle requise**

- Windows® 2000 Professional (SP3 ou 4), Windows 2000 Server (SP3 ou 4), Windows 2000 Advanced Server (SP3 ou 4), Windows XP (SP1 ou 2), Windows Server 2003 Standard, Windows Server 2003 Enterprise
- Red Hat Enterprise Linux® Workstation, Version 3.0 (tous les Service Packs), ou SUSE LINUX Enterprise Server, Version 9 (tous les Service Packs)
- Navigateurs :
	- Pour Windows : Vous aurez besoin d'un navigateur Web pour afficher les fichiers « lisezmoi » et le guide d'installation. Pour visualiser les visites guidées et les didacticiels inclus avec l'aide en ligne, vous aurez besoin de Flash Player, Version 6.0r65 ou ultérieure.
	- Pour Linux: Vous aurez besoin d'un navigateur Web pour afficher les fichiers « lisezmoi » et le guide d'installation. Si vous travaillez sur Linux, vous devez avoir installé Mozilla 1.4 pour pouvoir utiliser Application Developer. Pour visualiser les visites guidées et les didacticiels inclus avec l'aide en ligne, vous aurez besoin de Flash Player, Version 6.0r65 ou ultérieure.
- TCP/IP installé et configuré

Remarque : Vous devez avoir installé Java Runtime Environment (JRE) Version 1.3 pour pouvoir profiler vos applications.

#### **Environnements d'exécution pris en charge**

- WebSphere Application Server Express (Version 5.0, 5.1 ou 6.0) installé localement ou à distance
- WebSphere Application Server (Version 4.0, 5.1 ou 6.0) installé localement ou à distance
- Apache Tomcat (prise en charge d'applications Web uniquement)

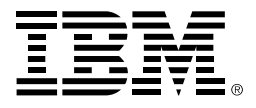

#### **Compagnie IBM France**

Tour Descartes - La Défense 5 2, avenue Gambetta 92066 – Paris La Défense Cedex Tél. : 0810 011 810 **ibm.com**/fr

#### **IBM Belgium**

Avenue du Bourget/Bourgetlaan, 42 B - 1130 Brussels **ibm.com**/be

La page d'accueil IBM est accessible sur : **ibm.com**

IBM, le logo IBM, ibm.com, On Demand Business, le logo On Demand Business, ClearCase, ClearCaseLT, ClearQuest, Informix, Rational et WebSphere sont des marques ou des marques déposées d'IBM aux Etats-Unis et/ou dans d'autres pays.

Intel et Pentium sont des marques déposées d'Intel Corporation.

Java et toutes les marques et les logos basés sur Java sont des marques de Sun Microsystems, Inc. aux Etats-Unis et/ou dans d'autres pays.

Linux est une marque déposée de Linus Torvalds aux Etats-Unis et/ou dans d'autres pays

Microsoft et Windows sont des marques ou des marques déposées de Microsoft Corporation.

Tous les autres noms sont utilisés uniquement à des fins d'identification et sont des marques ou des marques déposées de leurs propriétaires respectifs.

Les autres raisons sociales, noms de produit ou noms de service peuvent être des marques ou des marques de service de leurs propriétaires respectifs.

- 1 WebArt Designer et AnimatedGIF Designer ne sont pas pris en charge par Linux.
- **3** Imprimé aux Etats-Unis sur du papier recyclé contenant au moins 10% de fibres de récupération.

Imprimé aux Etats-Unis d'Amérique  $04 - 04$ 

© Copyright IBM Corporation 2004 All Rights Reserved.